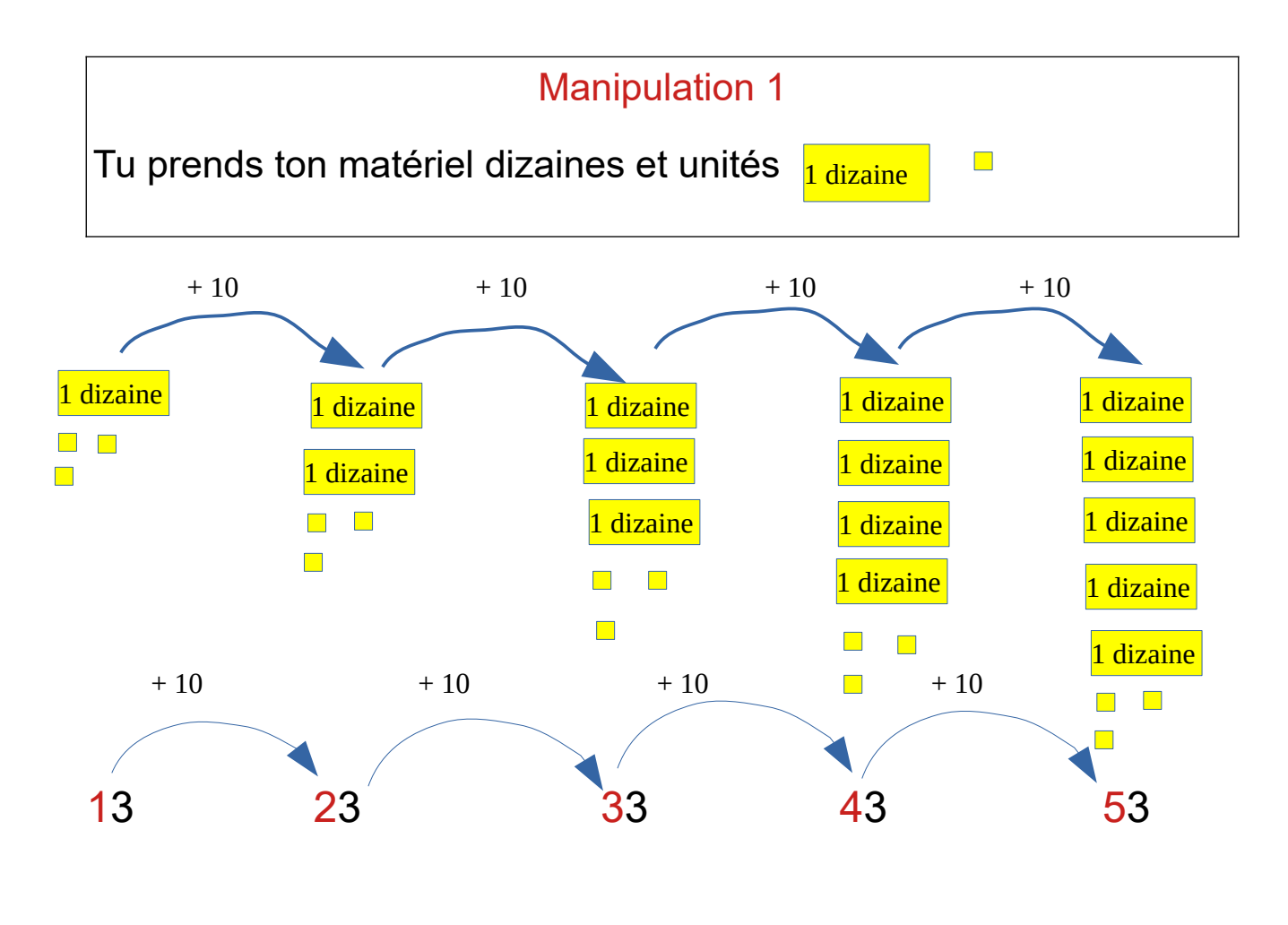

 $13 + 10 + 10 + 10 + 10 = 53$ 

 $13 + 40 = 53$ 

Je retiens : Ajouter **40 unités**, c'est ajouter **4 dizaines**.